# **Proyecto final de curso Android: Fundamentos de Programación ( julio-noviembre 2014)**

**Nombre de la aplicación: MorseT**

**Autor:** Jimenez Linares, Enrique

## **Qué hace la aplicación:**

La aplicación permite aprender a transmitir código morse por medio de las pulsaciones en la pantalla, ademas permite usar el led de la cámara de el dispositivo para reproducir con luz cualquier palabra que le indiquemos.

### **Licencia:**

Autorizo la difusión del código fuente con fines educativos siempre que se haga referencia al autor bajo los términos generales de la licencia "Academic Free License v.3.0".

### **A destacar:**

- Permite configurar la velocidad de las palabras por minuto de la simulación del código.
- Permite codificar mensajes mediante el flash de la cámara;
- Idiomas: español e inglés.
- Utilización de archivos xml para cargar el lisview de la ayuda.
- Traducción ingles.
- Layout para tablets.

#### **Cómo lo hace:**

En la pestaña de trasmitir podemos ir pulsando el botón para formar nuestros caracteres en morse. Para ello se carga en memoria un archivo XML con la codificación de las letras y símbolos en morse.

Conforme se pulsa el botón se comprueba si es un punto o una raya o un error atendiendo a la longitud de la pulsación, si el tiempo ente pulsaciones es mayor a tres rallas se descodifica la cadena creada y se obtiene el carácter equivalente. Si el tiempo es mayor a 7 puntos significa que se comienza otra palabra y añadimos un espacio al principio de la cadena.

Para la parte de los mensajes con luz, codificamos la cadena a transmitir a puntos y rayas y la mandamos a una función que accede a la cámara (solo si esta presente en el dispositivo) y encendemos y apagamos el flash dependiendo del código, el acceso a el flash se hace mediante otro thread ya que podría bloquear la aplicación.

Para la ayuda, se carga el listview con el archivo XML mediante un adaptador personalizado.

**Captura de pantallas:**

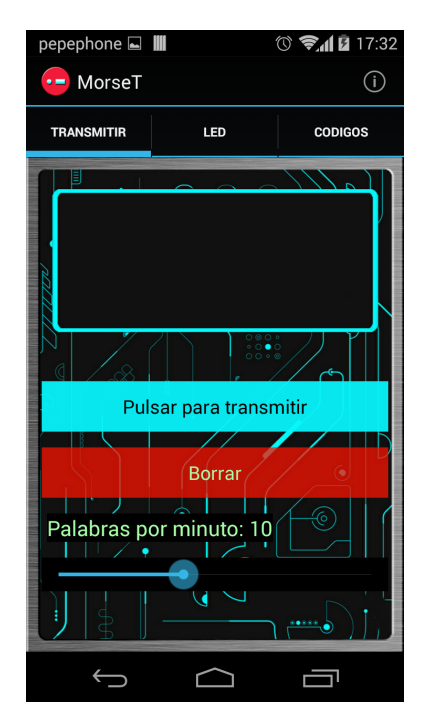

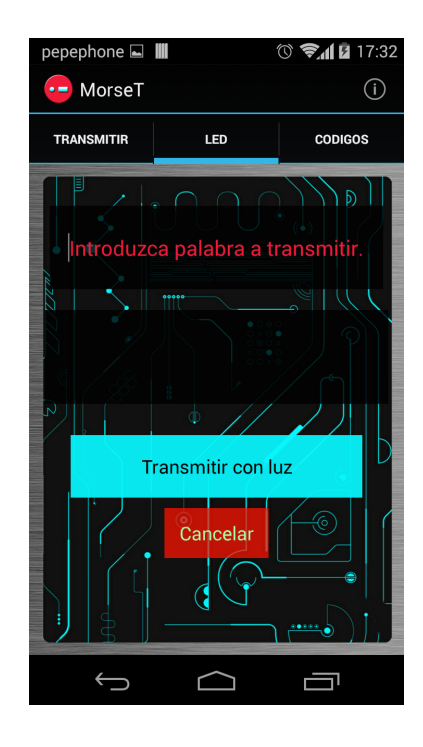

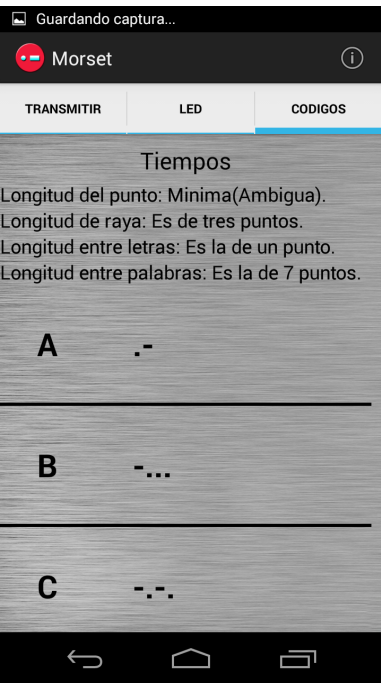